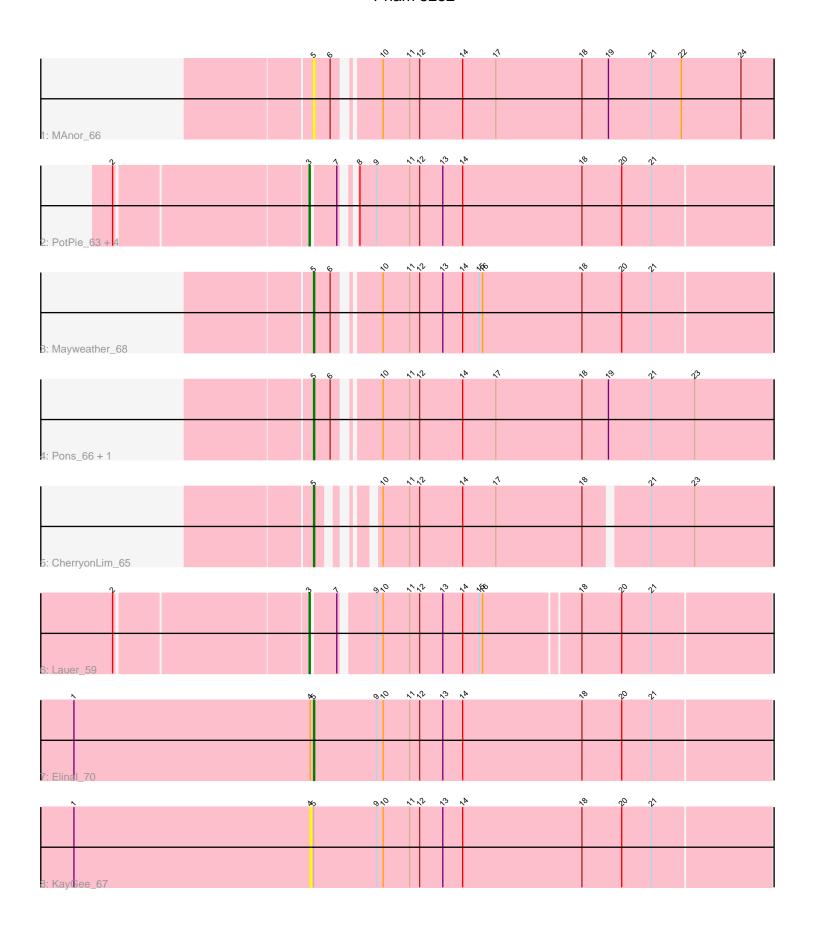

Note: Tracks are now grouped by subcluster and scaled. Switching in subcluster is indicated by changes in track color. Track scale is now set by default to display the region 30 bp upstream of start 1 to 30 bp downstream of the last possible start. If this default region is judged to be packed too tightly with annotated starts, the track will be further scaled to only show that region of the ORF with annotated starts. This action will be indicated by adding "Zoomed" to the title. For starts, yellow indicates the location of called starts comprised solely of Glimmer/GeneMark auto-annotations, green indicates the location of called starts with at least 1 manual gene annotation.

# Pham 5252 Report

This analysis was run 04/28/24 on database version 559.

Pham number 5252 has 13 members, 3 are drafts.

Phages represented in each track:

• Track 1: MAnor 66

Track 2: PotPie\_63, BigChungus\_64, SummitAcademy\_64, Vine\_67,

Feastonyeet\_64

Track 3 : Mayweather\_68

Track 4 : Pons\_66, SheckWes\_68

• Track 5 : CherryonLim\_65

Track 6 : Lauer\_59Track 7 : Elinal\_70Track 8 : KayGee\_67

# Summary of Final Annotations (See graph section above for start numbers):

The start number called the most often in the published annotations is 5, it was called in 5 of the 10 non-draft genes in the pham.

Genes that call this "Most Annotated" start:

• CherryonLim\_65, Elinal\_70, MAnor\_66, Mayweather\_68, Pons\_66, SheckWes\_68,

Genes that have the "Most Annotated" start but do not call it:

KayGee\_67,

Genes that do not have the "Most Annotated" start:

• BigChungus\_64, Feastonyeet\_64, Lauer\_59, PotPie\_63, SummitAcademy\_64, Vine\_67,

## Summary by start number:

#### Start 3

- Found in 6 of 13 (46.2%) of genes in pham
- Manual Annotations of this start: 5 of 10
- Called 100.0% of time when present
- Phage (with cluster) where this start called: BigChungus\_64 (CT), Feastonyeet\_64 (CT), Lauer\_59 (CT), PotPie\_63 (CT), SummitAcademy\_64 (CT), Vine\_67 (CT),

#### Start 4:

- Found in 2 of 13 (15.4%) of genes in pham
- No Manual Annotations of this start.
- Called 50.0% of time when present
- Phage (with cluster) where this start called: KayGee\_67 (CT),

#### Start 5:

- Found in 7 of 13 (53.8%) of genes in pham
- Manual Annotations of this start: 5 of 10
- Called 85.7% of time when present
- Phage (with cluster) where this start called: CherryonLim\_65 (CT), Elinal\_70 (CT), MAnor\_66 (CT), Mayweather\_68 (CT), Pons\_66 (CT), SheckWes\_68 (CT),

### **Summary by clusters:**

There is one cluster represented in this pham: CT

Info for manual annotations of cluster CT:

- •Start number 3 was manually annotated 5 times for cluster CT.
- •Start number 5 was manually annotated 5 times for cluster CT.

### Gene Information:

Gene: BigChungus\_64 Start: 44589, Stop: 44990, Start Num: 3 Candidate Starts for BigChungus\_64: (2, 44424), (Start: 3 @44589 has 5 MA's), (7, 44610), (8, 44616), (9, 44631), (11, 44661), (12, 44670), (13, 44691), (14, 44709), (18, 44817), (20, 44853), (21, 44880),

Gene: CherryonLim\_65 Start: 46085, Stop: 46468, Start Num: 5 Candidate Starts for CherryonLim\_65: (Start: 5 @46085 has 5 MA's), (10, 46115), (11, 46139), (12, 46148), (14, 46187), (17, 46217), (18, 46295), (21, 46349), (23, 46388),

Gene: Elinal\_70 Start: 45694, Stop: 46110, Start Num: 5 Candidate Starts for Elinal\_70: (1, 45478), (4, 45691), (Start: 5 @45694 has 5 MA's), (9, 45751), (10, 45757), (11, 45781), (12, 45790), (13, 45811), (14, 45829), (18, 45937), (20, 45973), (21, 46000),

Gene: Feastonyeet\_64 Start: 44589, Stop: 44990, Start Num: 3 Candidate Starts for Feastonyeet\_64: (2, 44424), (Start: 3 @44589 has 5 MA's), (7, 44610), (8, 44616), (9, 44631), (11, 44661), (12, 44670), (13, 44691), (14, 44709), (18, 44817), (20, 44853), (21, 44880),

Gene: KayGee\_67 Start: 45690, Stop: 46109, Start Num: 4 Candidate Starts for KayGee\_67: (1, 45477), (4, 45690), (Start: 5 @45693 has 5 MA's), (9, 45750), (10, 45756), (11, 45780), (12, 45789), (13, 45810), (14, 45828), (18, 45936), (20, 45972), (21, 45999),

Gene: Lauer\_59 Start: 45552, Stop: 45953, Start Num: 3 Candidate Starts for Lauer 59:

(2, 45387), (Start: 3 @ 45552 has 5 MA's), (7, 45573), (9, 45600), (10, 45606), (11, 45630), (12, 45639), (13, 45660), (14, 45678), (15, 45693), (16, 45696), (18, 45780), (20, 45816), (21, 45843),

Gene: MAnor\_66 Start: 45510, Stop: 45920, Start Num: 5

Candidate Starts for MAnor\_66:

(Start: 5 @ 45510 has 5 MA's), (6, 45525), (10, 45558), (11, 45582), (12, 45591), (14, 45630), (17, 45660), (18, 45738), (19, 45762), (21, 45801), (22, 45828), (24, 45882),

Gene: Mayweather\_68 Start: 45744, Stop: 46145, Start Num: 5

Candidate Starts for Mayweather\_68:

(Start: 5 @ 45744 has 5 MA's), (6, 45759), (10, 45792), (11, 45816), (12, 45825), (13, 45846), (14, 45864), (15, 45879), (16, 45882), (18, 45972), (20, 46008), (21, 46035),

Gene: Pons\_66 Start: 45086, Stop: 45496, Start Num: 5

Candidate Starts for Pons\_66:

(Start: 5 @ 45086 has 5 MA's), (6, 45101), (10, 45134), (11, 45158), (12, 45167), (14, 45206), (17, 45236), (18, 45314), (19, 45338), (21, 45377), (23, 45416).

Gene: PotPie 63 Start: 45624, Stop: 46025, Start Num: 3

Candidate Starts for PotPie\_63:

(2, 45459), (Start: 3 @45624 has 5 MA's), (7, 45645), (8, 45651), (9, 45666), (11, 45696), (12, 45705), (13, 45726), (14, 45744), (18, 45852), (20, 45888), (21, 45915),

Gene: SheckWes\_68 Start: 44646, Stop: 45056, Start Num: 5

Candidate Starts for SheckWes 68:

(Start: 5 @ 44646 has 5 MA's), (6, 44661), (10, 44694), (11, 44718), (12, 44727), (14, 44766), (17, 44796), (18, 44874), (19, 44898), (21, 44937), (23, 44976),

Gene: SummitAcademy\_64 Start: 44767, Stop: 45168, Start Num: 3

Candidate Starts for SummitAcademy\_64:

(2, 44602), (Start: 3 @44767 has 5 MA's), (7, 44788), (8, 44794), (9, 44809), (11, 44839), (12, 44848), (13, 44869), (14, 44887), (18, 44995), (20, 45031), (21, 45058),

Gene: Vine 67 Start: 45390, Stop: 45791, Start Num: 3

Candidate Starts for Vine 67:

(2, 45225), (Start: 3 @45390 has 5 MA's), (7, 45411), (8, 45417), (9, 45432), (11, 45462), (12, 45471), (13, 45492), (14, 45510), (18, 45618), (20, 45654), (21, 45681),